# Googlemeet 操作使用方式

## 手機篇-安卓(Android)版

PP T 模板下 载: [w w w .1 pp t.co m/ m o ba n /](http://www.1ppt.com/moban/) 行 业 P PT 模板: [w w w .1 p pt .co m / ha ngy e/](http://www.1ppt.com/hangye/) 节日PPT模板:[www.1ppt.com/jieri/](http://www.1ppt.com/jieri/) PPT素材下载:[www. 1ppt. com/sucai/](http://www.1ppt.com/sucai/) PPT背景图片:[www.1ppt.com/beijing/](http://www.1ppt.com/beijing/) PPT图表下载:[www.1ppt.com/tubiao/](http://www.1ppt.com/tubiao/) 优 秀PPT 下载:[w w w .1 pp t.co m/ xia za i/](http://www.1ppt.com/xiazai/) PPT 教程: [w w w .1p pt .co m/ p o we r po in t/](http://www.1ppt.com/powerpoint/) W redesigned : [www.1 ppt. com/e xcel/](http://www.1ppt.com/excel/) excel/ com/e xcel/ com/e xcel/ generation/ PPT/ www.1ppt.com/ 范文下 载: [w w w .1 p pt.co m /fa n w en /](http://www.1ppt.com/fanwen/) 试卷下载:[www.1ppt.com/shiti/](http://www.1ppt.com/shiti/) 教 案下载:[www.](http://www.1ppt.com/jiaoan/)[1ppt.](http://www.1ppt.com/jiaoan/)[com/jiaoa](http://www.1ppt.com/jiaoan/)[n/](http://www.1ppt.com/jiaoan/) 字体下载:www.1ppt.com/ziti/

中和區居家托育服務中心

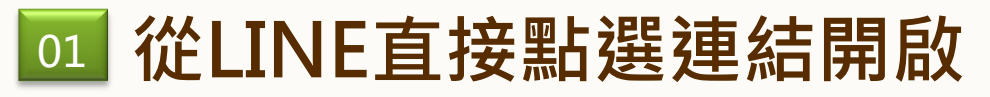

\*請確認line已更新為最新版\*

中和區居家托育服務中心

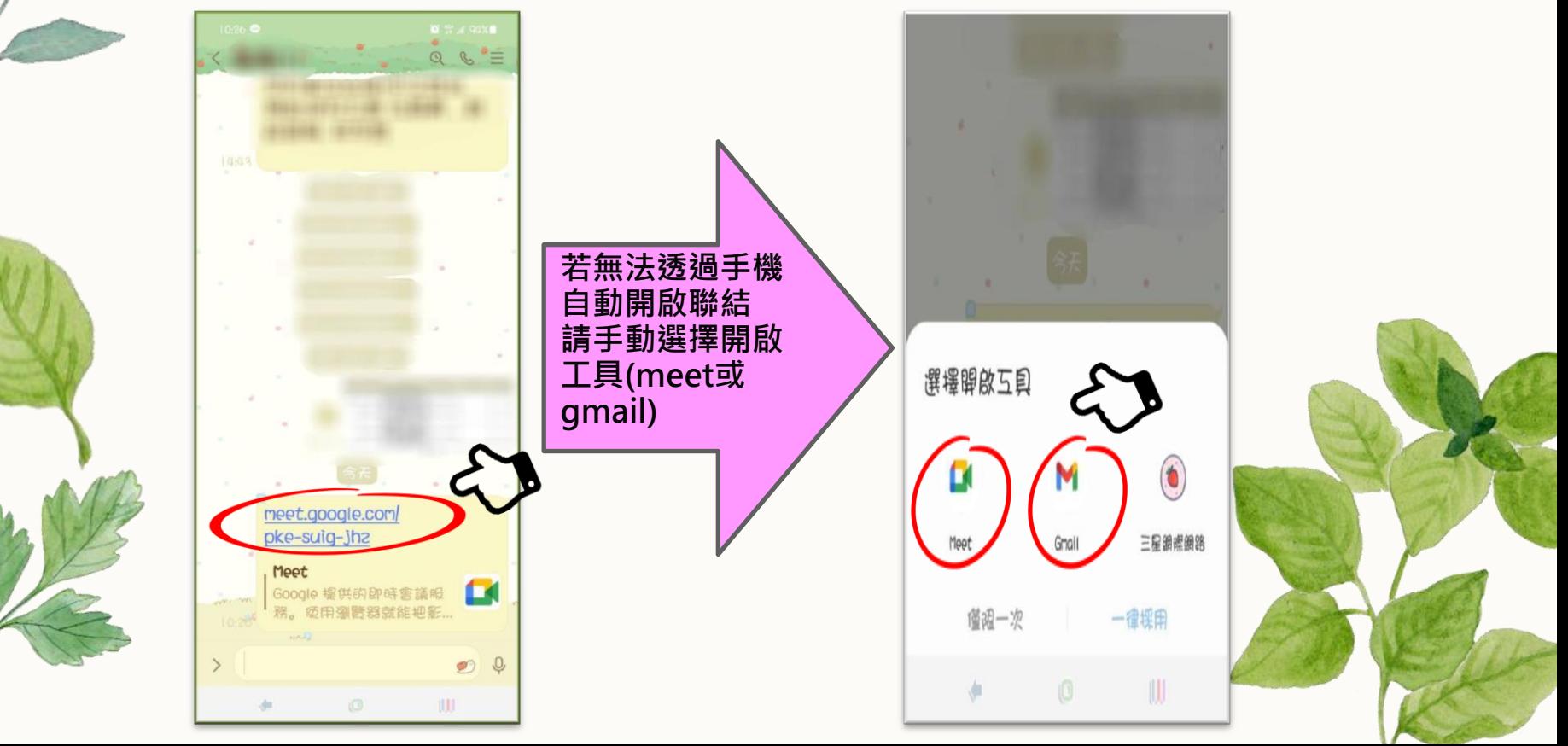

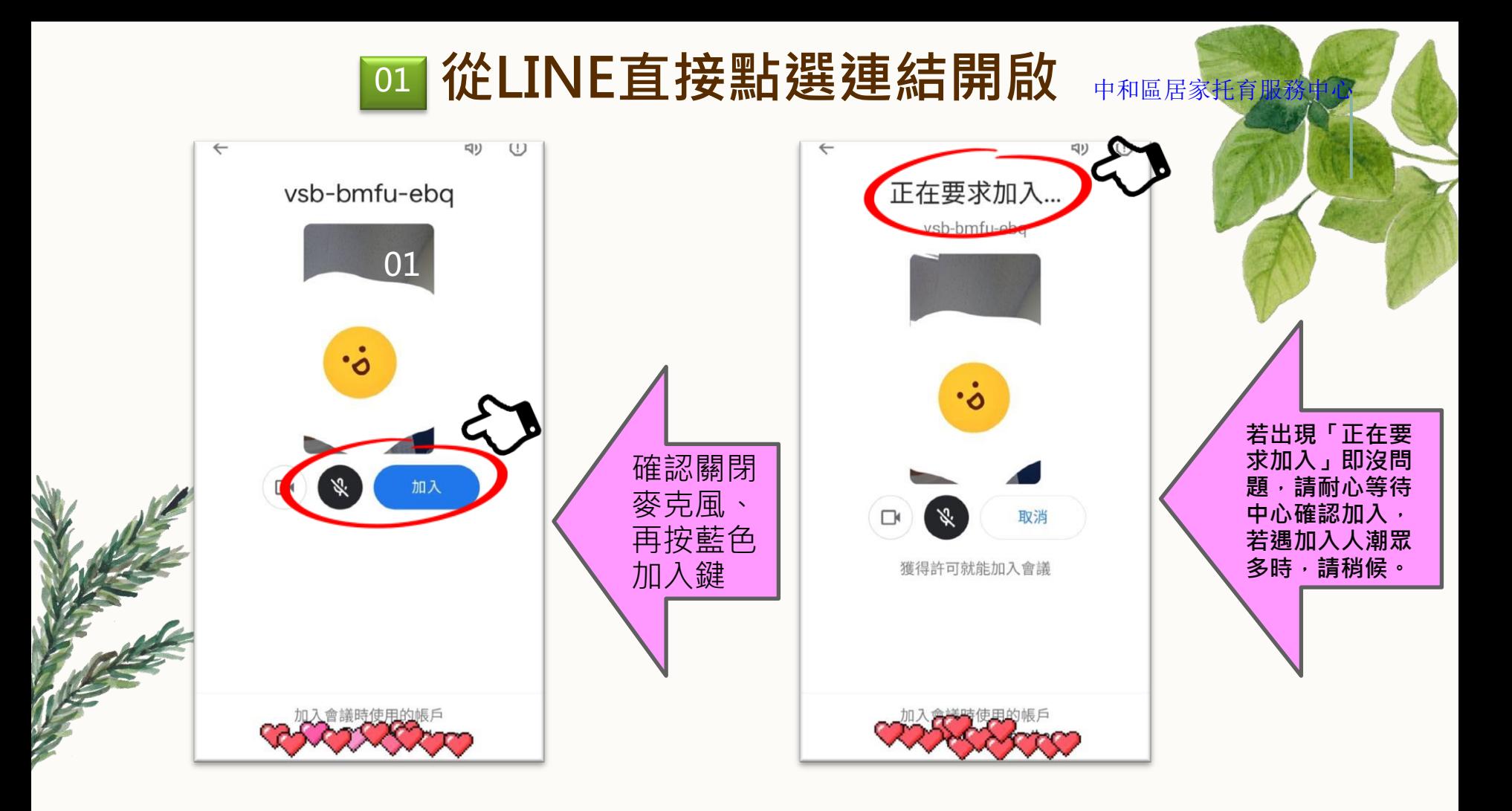

## 01 從LINE直接點選連結開啟 中和區居家托育服務中心

### $(4:37)$  in  $\Omega$ **管部副 83%自** ← zuh-ogfo-vqn, S +  $\odot$ 出現此 畫面代 表成功 已加入۳  $\blacksquare$  $m \wedge m$  $\Box$  $\bullet$ 000

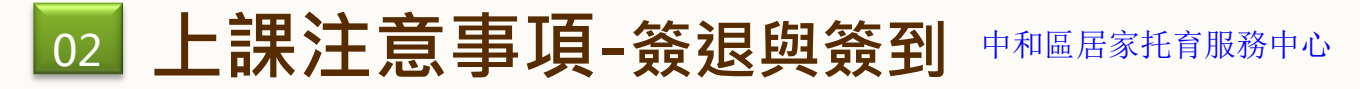

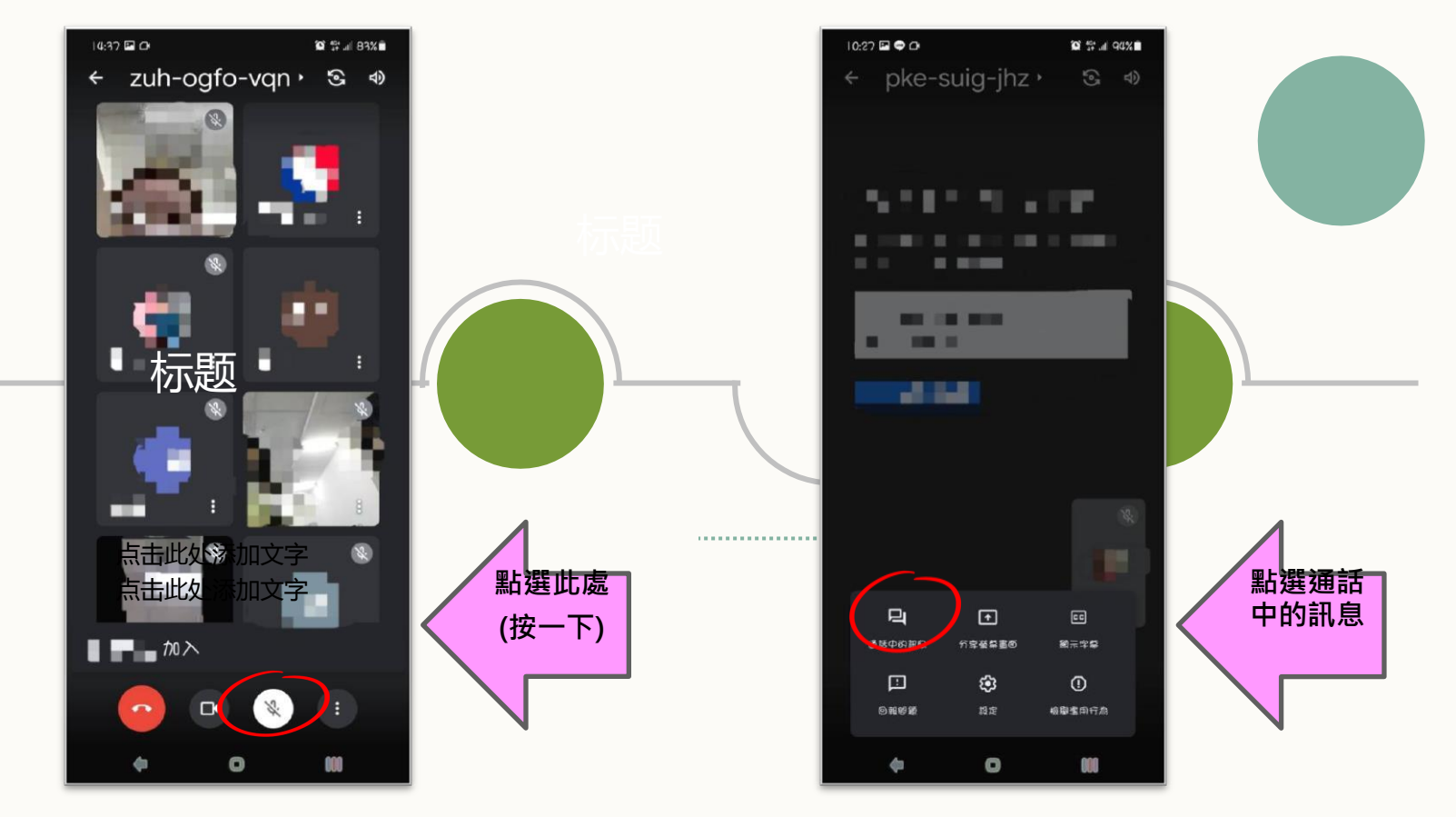

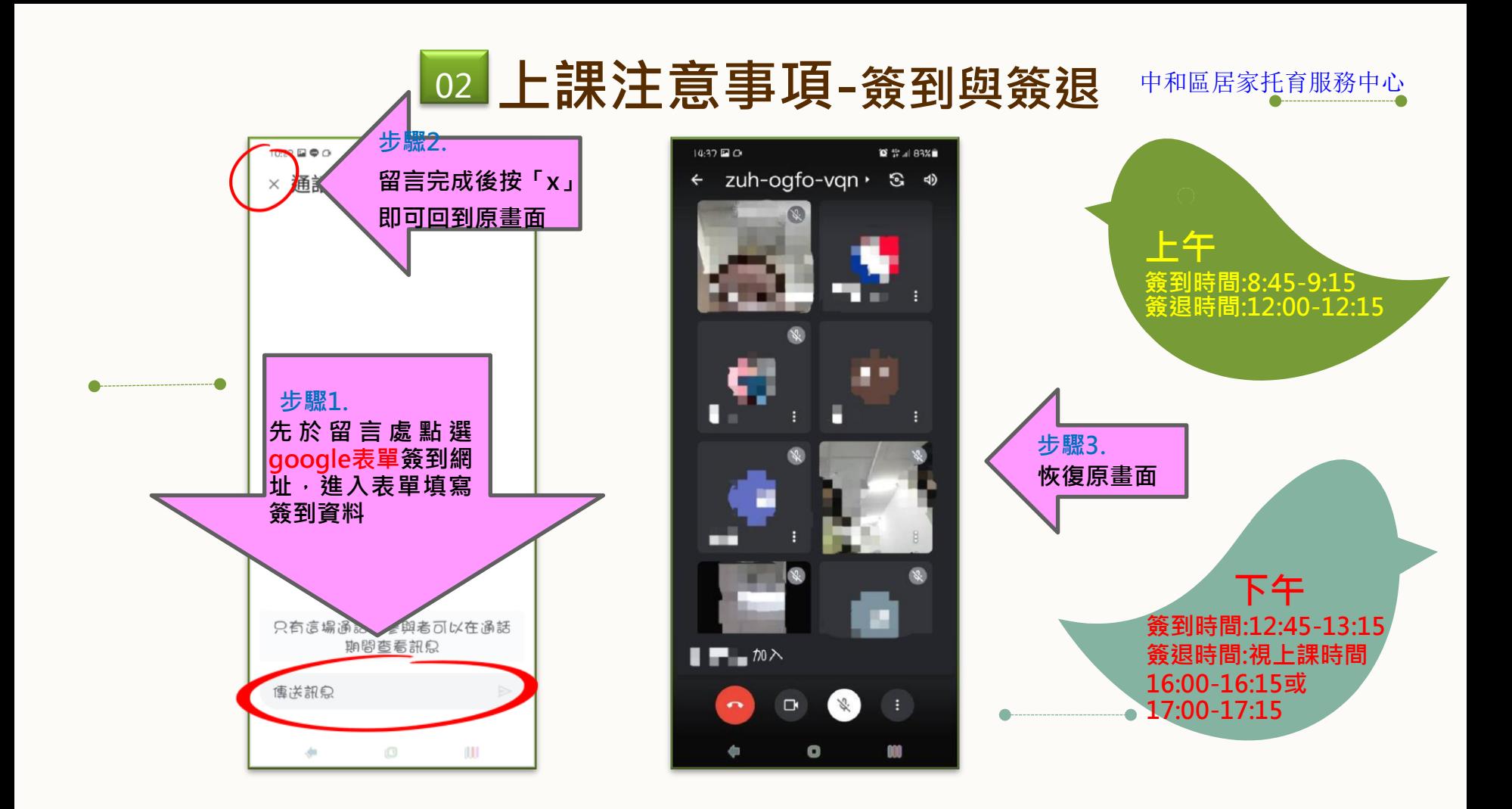

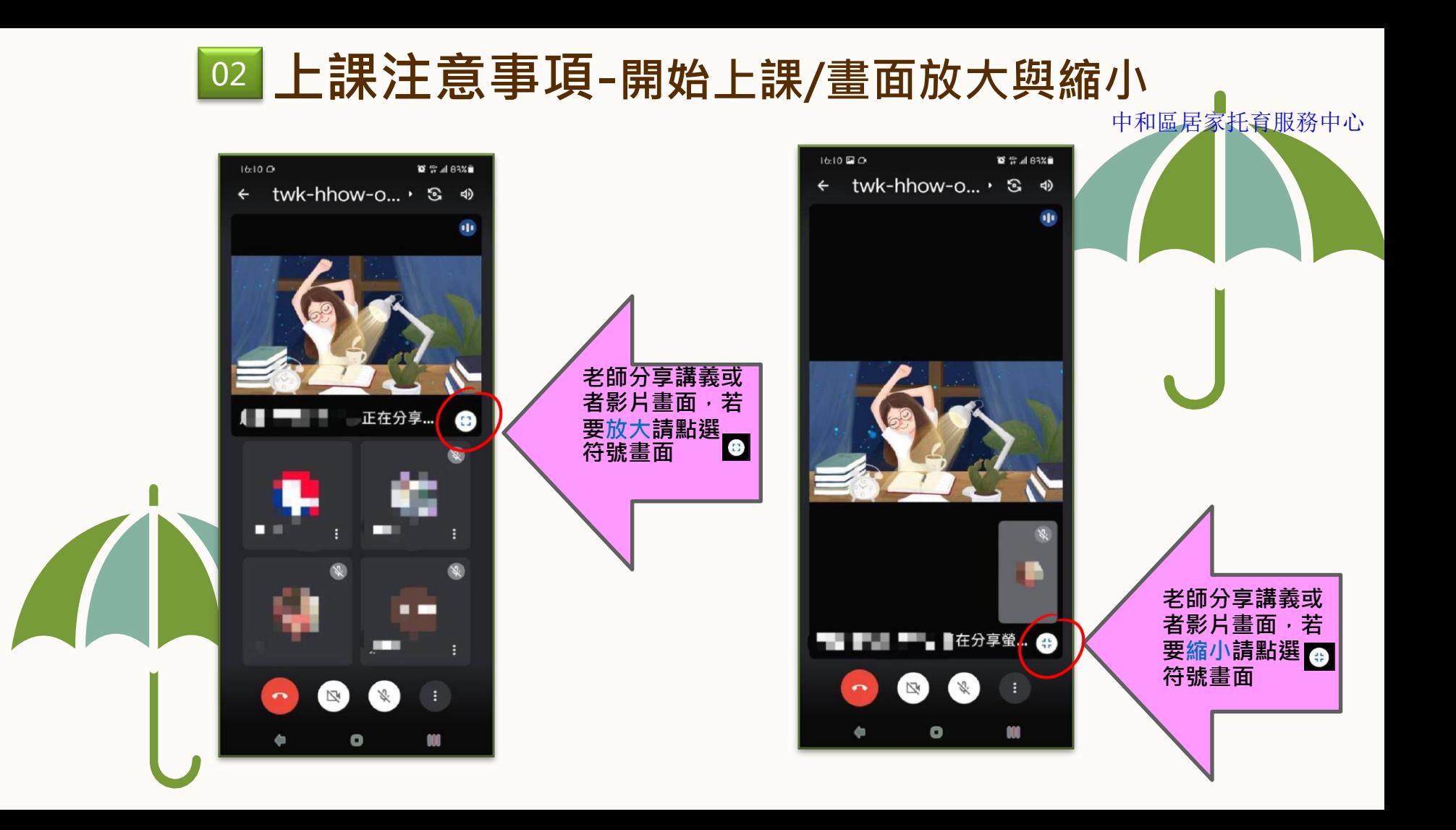

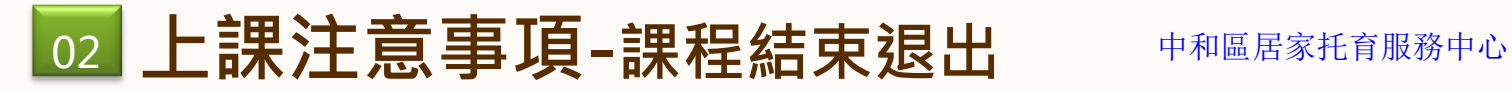

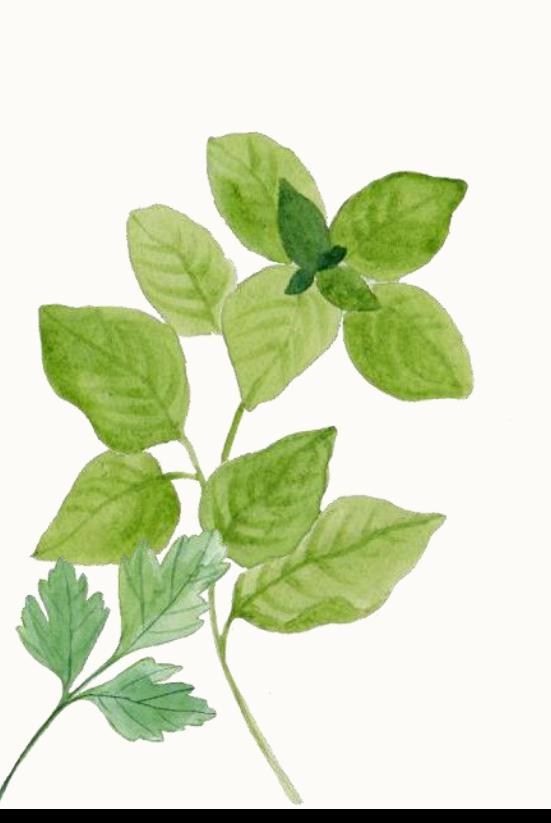

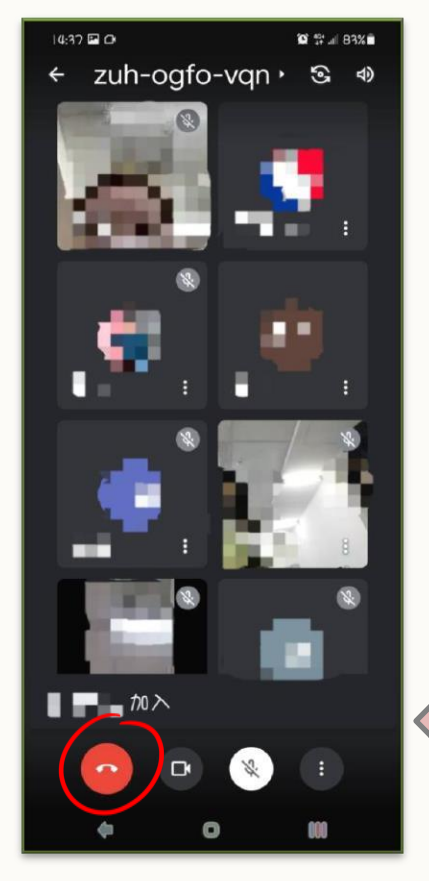

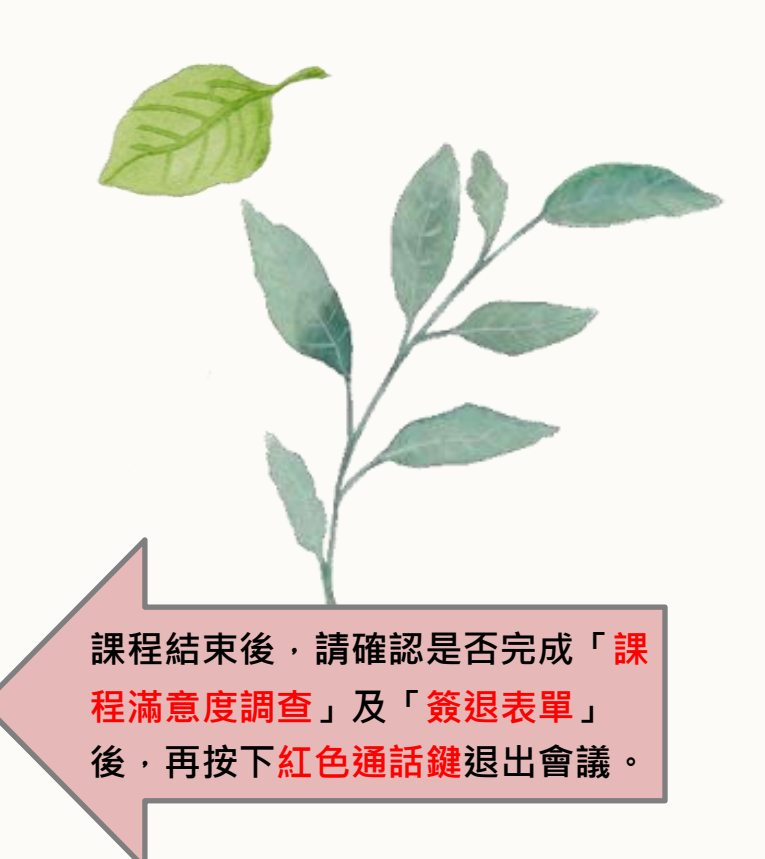